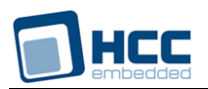

# **DHCP Server User Guide**

Version 1.40

For use with DHCP Server versions 1.02 and above

**Date:** 16-Jan-2017 12:17

All rights reserved. This document and the associated software are the sole property of HCC Embedded. Reproduction or duplication by any means of any portion of this document without the prior written consent of HCC Embedded is expressly forbidden.

HCC Embedded reserves the right to make changes to this document and to the related software at any time and without notice. The information in this document has been carefully checked for its accuracy; however, HCC Embedded makes no warranty relating to the correctness of this document.

# **Table of Contents**

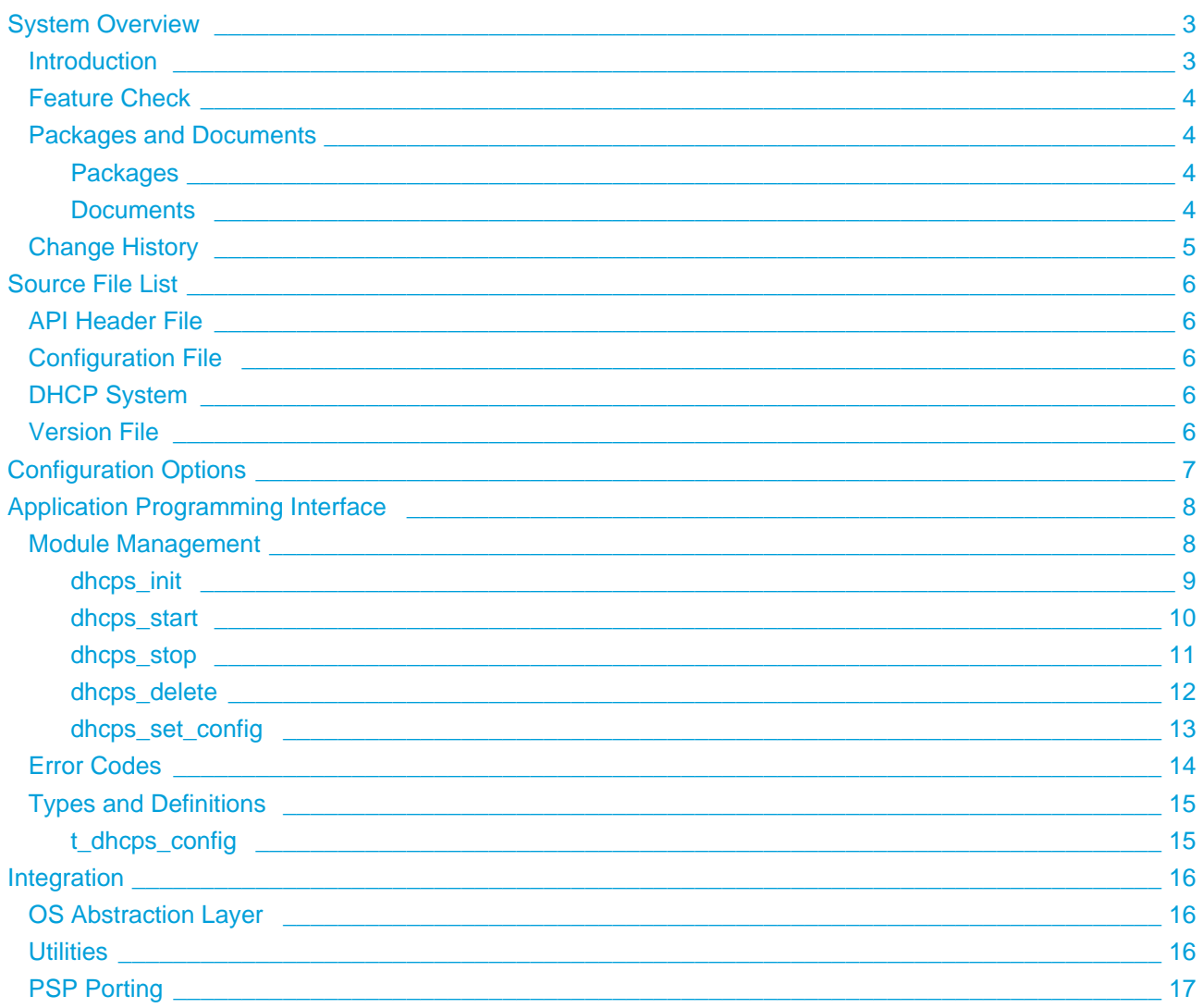

# <span id="page-2-0"></span>**1 System Overview**

# <span id="page-2-1"></span>**1.1 Introduction**

This guide is for those who want to implement a Dynamic Host Control Protocol (DHCP) Server module as part of their TCP/IP stack. The DHCP Server module is used to configure dynamically IP addresses and other information that is needed for Internet communication.

The DHCP Server module is part of the HCC MISRA-compliant TCP/IP stack, as shown below, and is designed specifically for use with it. (In this diagram green lines show interfaces available to users of the stack, red lines show interfaces internal to the TCP/IP system.)

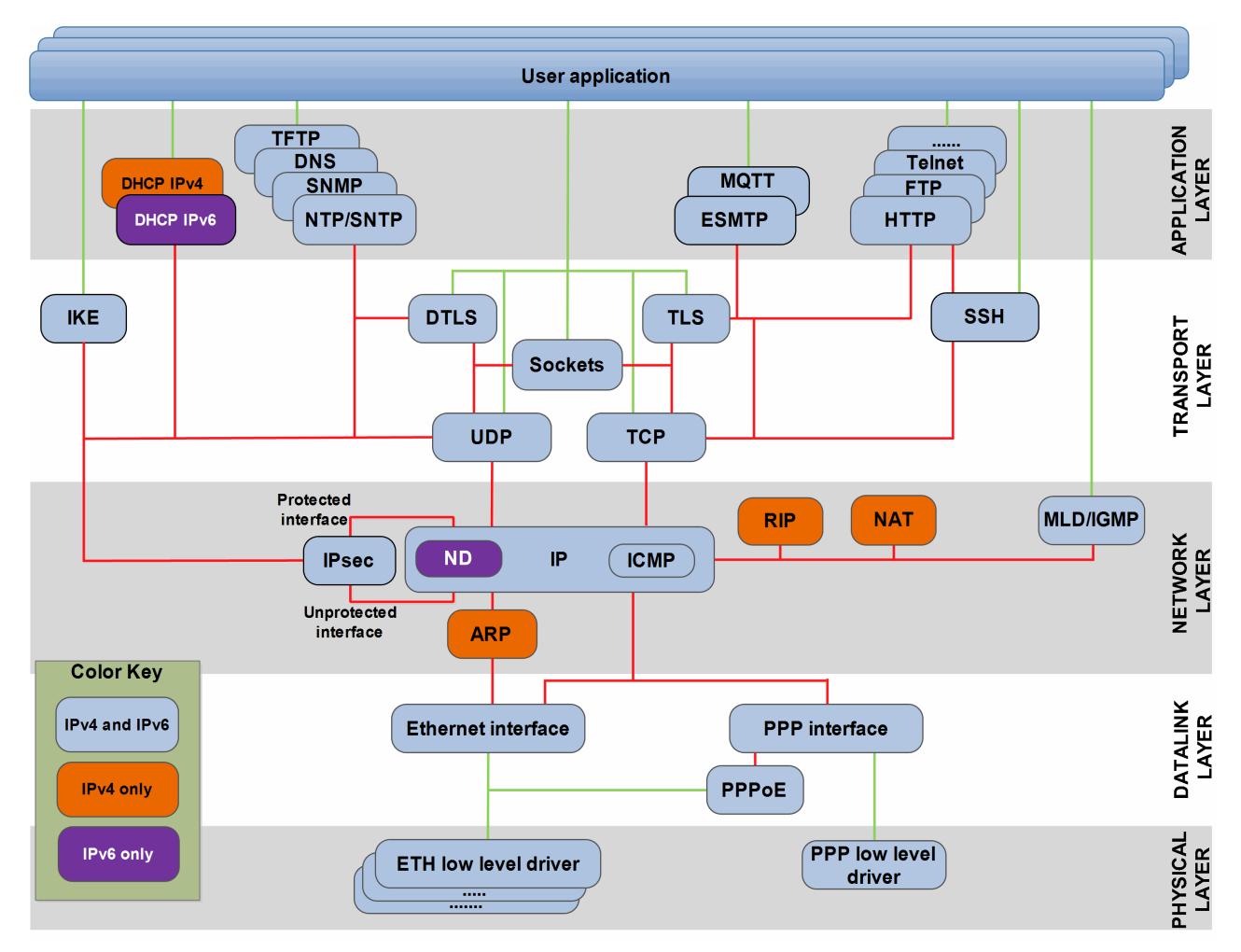

The DHCP server manages a pool of IP addresses and information about client configuration parameters such as default gateway, domain name, and name servers. When a DHCP client connects to a network, it sends a broadcast query to a DHCP server, requesting the necessary information. If the request is valid, the server assigns the client an IP address, a lease (the length of time the allocation is valid), and other IP configuration parameters, such as the subnet mask and the default gateway.

The query is typically sent straight after booting and must complete before the client can initiate IP-based communication with other hosts. Upon disconnection the IP address is returned to the pool for use by another computer. In this way many computers can use the same IP address in a short time.

# <span id="page-3-0"></span>**1.2 Feature Check**

The main features of the system are the following:

- Conforms to the HCC Advanced Embedded Framework.
- Complies with the HCC MISRA-compliant TCP/IP stack.
- Designed for integration with both RTOS and non-RTOS based systems.
- Compliant with [RFC 2131.](http://www.ietf.org/rfc/rfc2131.txt)
- The number of clients is configurable.
- Address leasing is configurable.

# <span id="page-3-1"></span>**1.3 Packages and Documents**

#### <span id="page-3-2"></span>**Packages**

The table below lists the packages that you need in order to use this module:

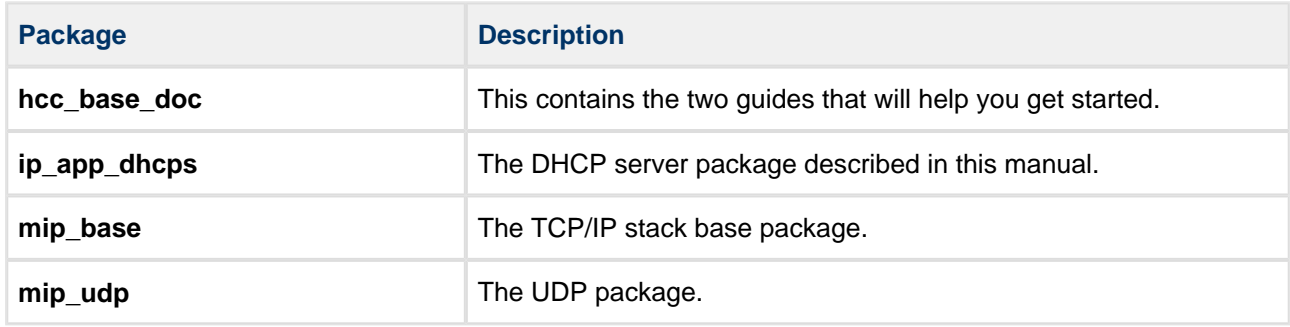

#### <span id="page-3-3"></span>**Documents**

For an overview of the HCC TCP/IP stack software, see [Product Information](http://www.hcc-embedded.com/embedded-systems-software-products/tcp-stack-networking) on the main HCC website.

Readers should note the points in the [HCC Documentation Guidelines](https://doc.hcc-embedded.com/display/HCCDocRoot/HCC+Documentation+Guidelines) on the HCC documentation website.

#### **HCC Firmware Quick Start Guide**

This document describes how to install packages provided by HCC in the target development environment. Also follow the *Quick Start Guide* when HCC provides package updates.

#### **HCC Source Tree Guide**

This document describes the HCC source tree. It gives an overview of the system to make clear the logic behind its organization.

#### **HCC TCP/IP IPv4 Stack System User Guide, HCC TCP/IP Dual Stack System User Guide**

These are the core documents that describe the complete TCP/IP system. The second manual covers both IPv4 and IPv6 systems.

#### **HCC DHCP Server User Guide**

This is this document.

# <span id="page-4-0"></span>**1.4 Change History**

This section includes recent changes to this product. For a list of all the changes, refer to the file **hcc/history /ip/ip\_app\_dhcps.txt** in the distribution package.

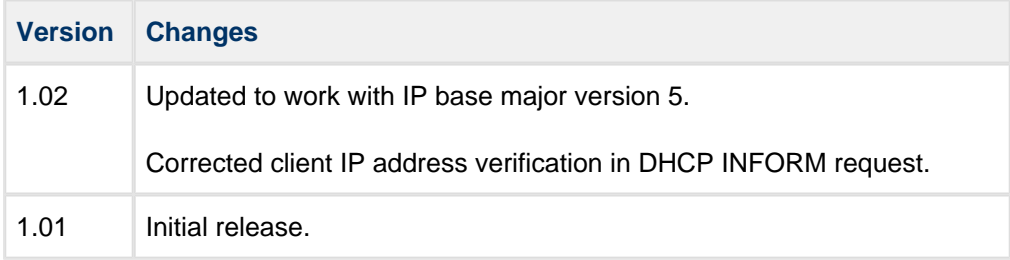

# <span id="page-5-0"></span>**2 Source File List**

The following sections describe all the source code files included in the system. These files follow the HCC Embedded standard source tree system, described in the *[HCC Source Tree Guide](https://doc.hcc-embedded.com/display/STQSG/Source+Tree+Guide)*. All references to file pathnames refer to locations within this standard source tree, not within the package you initially receive.

**Note:** Do not modify any files except the configuration file.

# <span id="page-5-1"></span>**2.1 API Header File**

The file **src/api/api\_ip\_app\_dhcps.h** is the only file that should be included by an application using this module. For details of these API functions, see [Application Programming Interface](#page-7-0).

# <span id="page-5-2"></span>**2.2 Configuration File**

The file **src/config/config ip app dhcps.h** contains all the configurable parameters of the system. Configure these as required. For details of these options, see [Configuration Options.](#page-6-0)

# <span id="page-5-3"></span>**2.3 DHCP System**

The file **src/ip/apps/dhcps/dhcps.c** is the main source code file. **This file should only be modified by HCC**.

# <span id="page-5-4"></span>**2.4 Version File**

The file **src/version/ver\_ip\_app\_dhcps.h** contains the version number of this module. This version number is checked by all modules that use this module to ensure system consistency over upgrades.

# <span id="page-6-0"></span>**3 Configuration Options**

All system configuration options are set in the file **src/config/config\_ip\_app\_dhcps.h**. This section lists the available configuration options and their default values.

#### **DHCP\_TASK\_STACK\_SIZE**

The DHCP server task stack size. The default value is 1024.

#### **DHCPS\_MAX\_CLIENT\_NUM**

The maximum number of parallel connected DHCP clients. The default value is 3.

#### **DHCPS\_MIN\_LEASE\_TIME**

The minimum lease time in seconds. The default value is 3600.

#### **DHCP\_MAX\_LEASE\_TIME**

The maximum lease time in seconds. The default value is (24 \* 3600).

#### **DHCPS\_PING\_TIMEOUT**

The maximum time for a ping timeout in seconds. The default value is 1.

#### **DHCPS\_CLIENT\_ID\_MAX\_LEN**

The maximum length of the Client identification field. The default value is 16.

# <span id="page-7-0"></span>**4 Application Programming Interface**

This section describes the Application Programming Interface (API) functions. It includes all the functions that are available to an application program.

# <span id="page-7-1"></span>**4.1 Module Management**

The functions are the following:

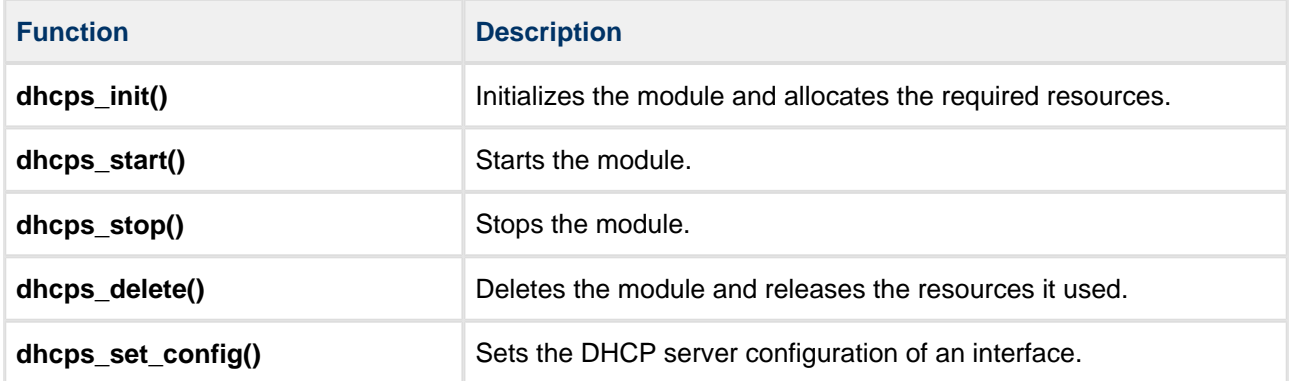

### <span id="page-8-0"></span>**dhcps\_init**

Use this function to initialize the module and allocate the required resources.

**Note:** You must call this function before any other.

#### **Format**

```
t_dhcps_ret dhcps_init (void)
```
#### **Arguments**

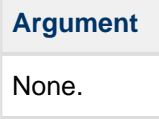

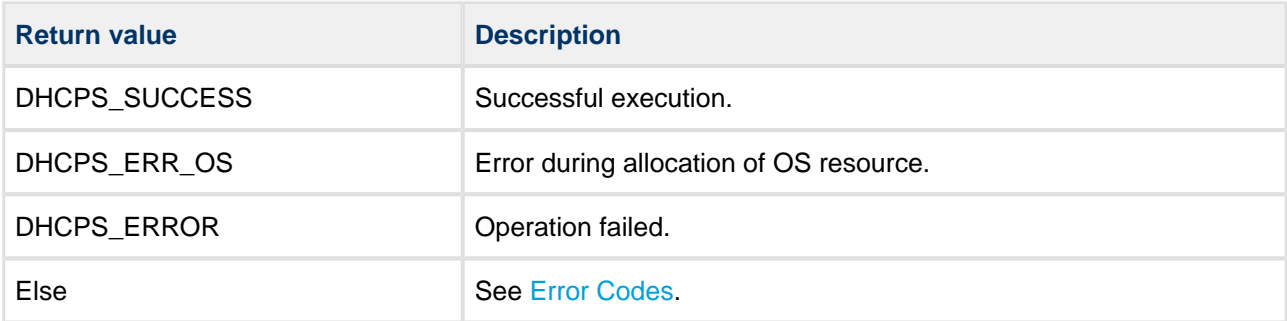

### <span id="page-9-0"></span>**dhcps\_start**

Use this function to start the module.

**Note:** You must call **dhcps\_init()** before this to initialize the module.

#### **Format**

```
t_dhcps_ret dhcps_start ( void )
```
#### **Arguments**

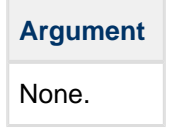

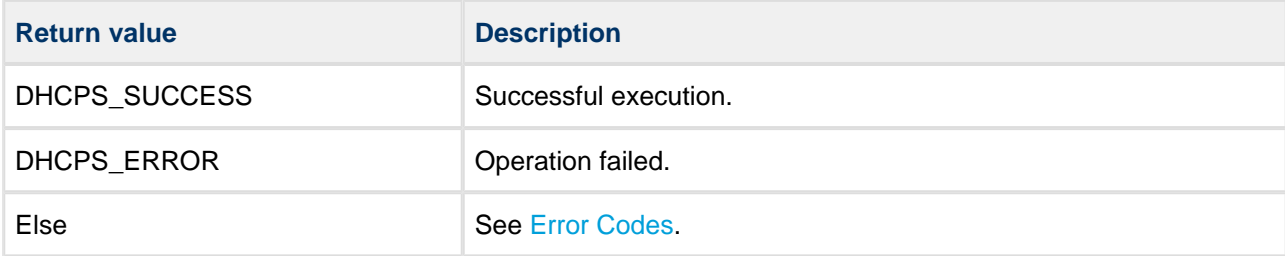

### <span id="page-10-0"></span>**dhcps\_stop**

Use this function to stop the module.

#### **Format**

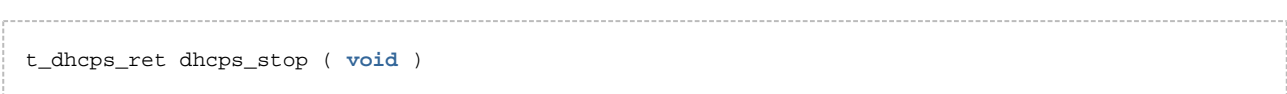

#### **Arguments**

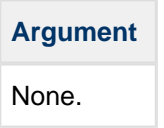

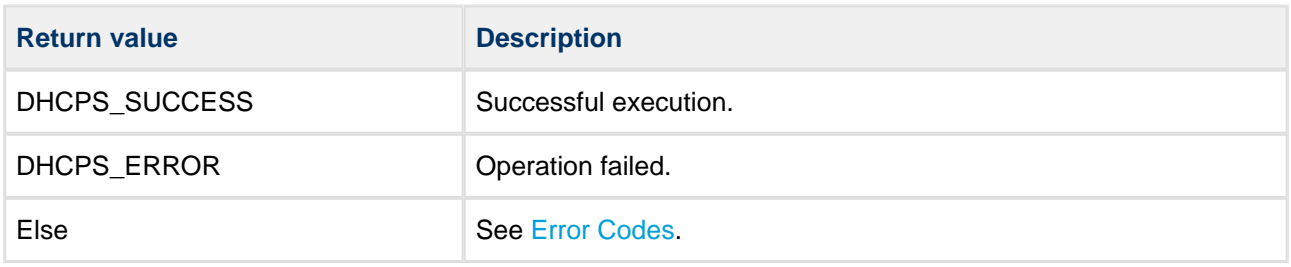

### <span id="page-11-0"></span>**dhcps\_delete**

Use this function to delete the module and release the associated resources.

#### **Format**

#### t\_dhcps\_ret dhcps\_delete ( **void** )

#### **Arguments**

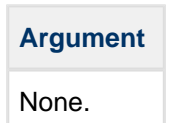

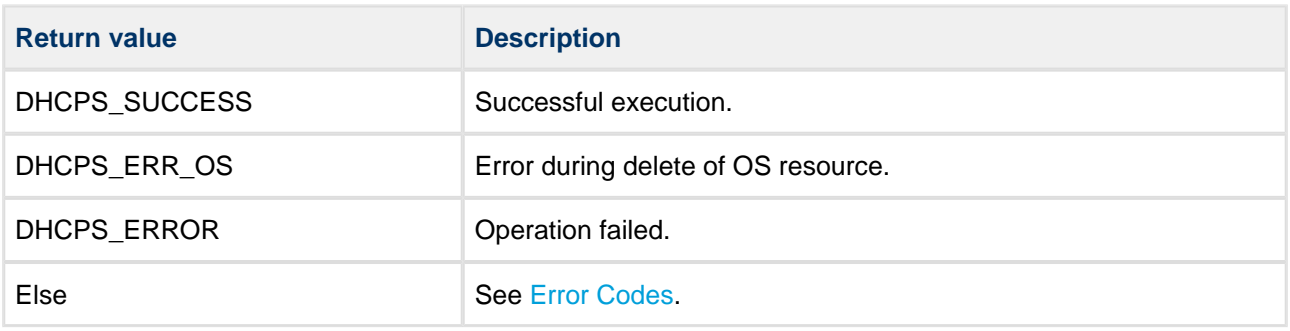

### <span id="page-12-0"></span>**dhcps\_set\_config**

Use this function to set the DHCP server configuration of an interface.

#### **Format**

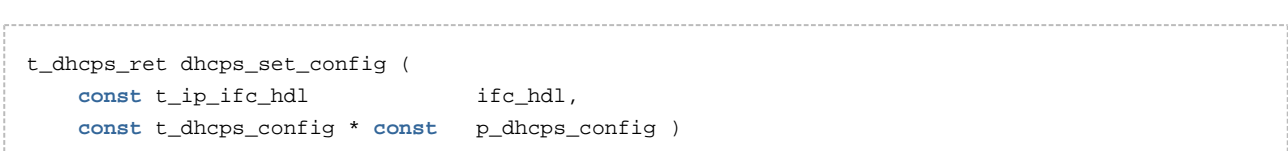

#### **Arguments**

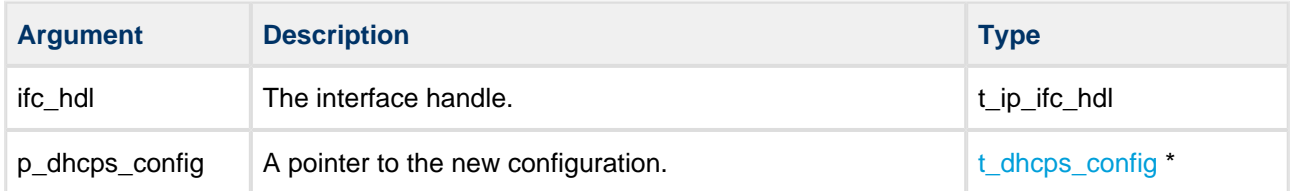

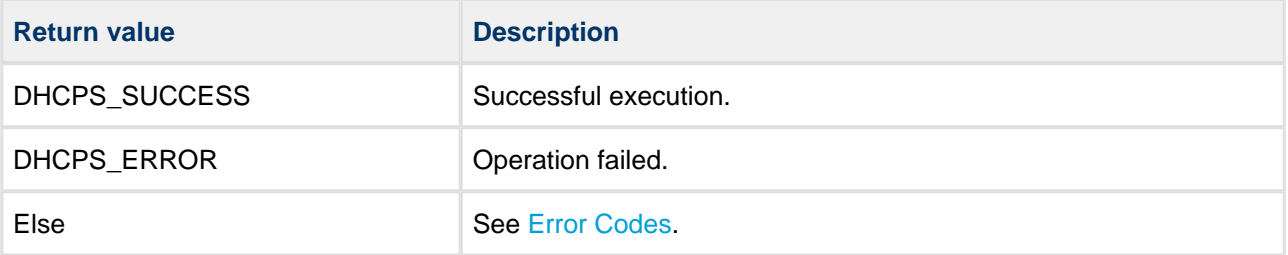

# <span id="page-13-0"></span>**4.2 Error Codes**

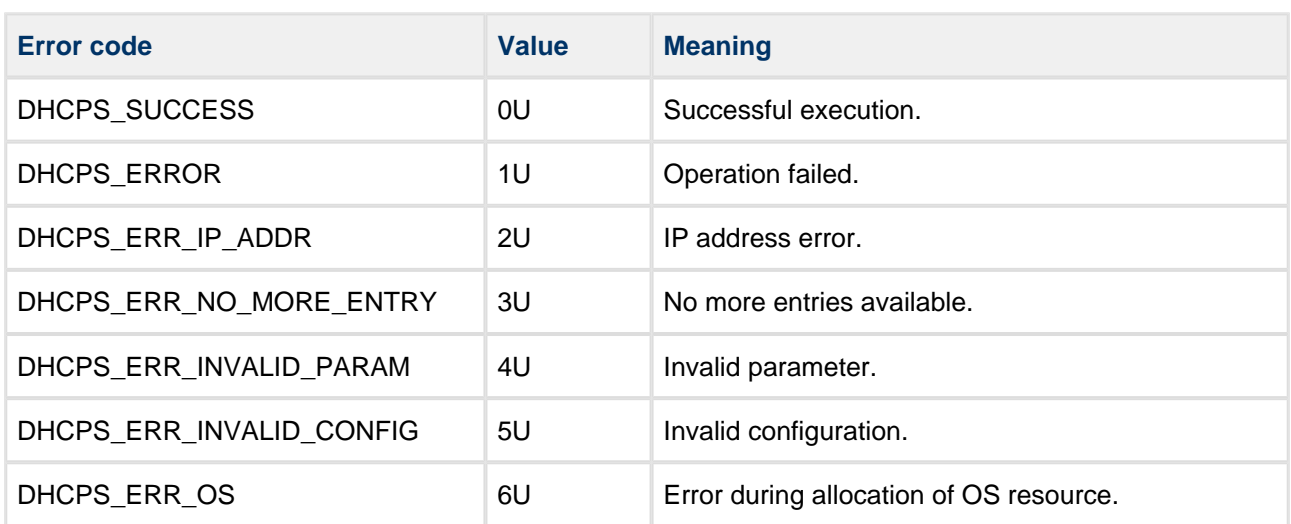

The table below lists the return codes that may be generated by the API calls.

# <span id="page-14-0"></span>**4.3 Types and Definitions**

### <span id="page-14-1"></span>**t\_dhcps\_config**

The t\_dhcps\_config structure defines the DHCP server configuration:

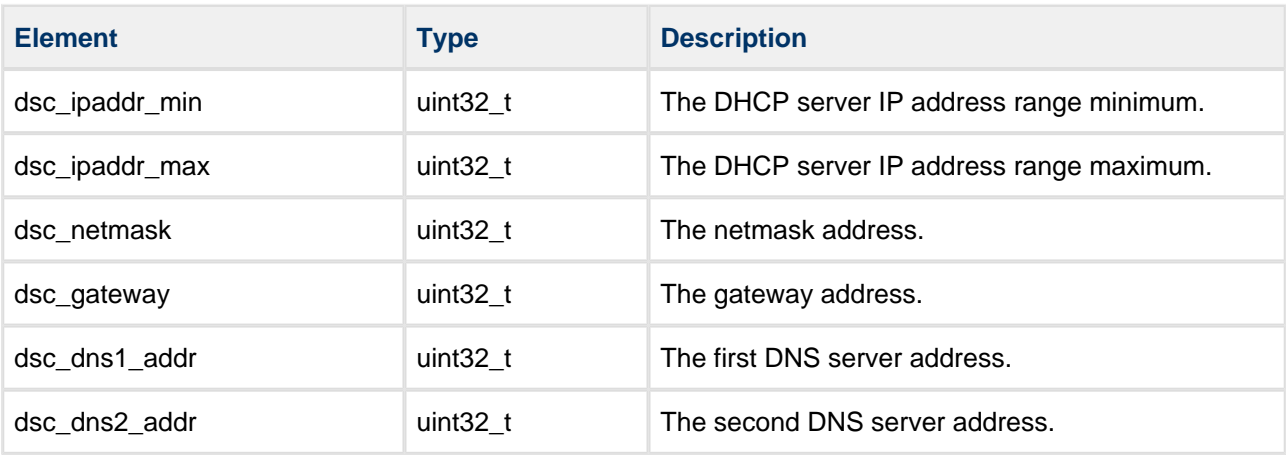

# <span id="page-15-0"></span>**5 Integration**

This section describes all aspects of the DHCP module that require integration with your target project. This includes porting and configuration of external resources.

# <span id="page-15-1"></span>**5.1 OS Abstraction Layer**

All HCC modules use the OS Abstraction Layer (OAL) that allows the module to run seamlessly with a wide variety of RTOSes, or without an RTOS.

This module uses the following OAL components:

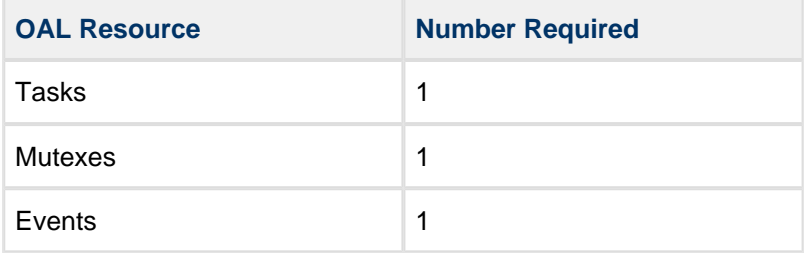

# <span id="page-15-2"></span>**5.2 Utilities**

The DHCP code creates and uses a single timer in the **hcc\_timer** module.

The **hcc\_timer** module is included in your system when you install the base TCP/IP modules.

# <span id="page-16-0"></span>**5.3 PSP Porting**

The Platform Support Package (PSP) is designed to hold all platform-specific functionality, either because it relies on specific features of a target system, or because this provides the most efficient or flexible solution for the developer. For full details of its functions and macros, see the HCC Base Platform Support Package User Guide.

The module makes use of the following standard PSP functions:

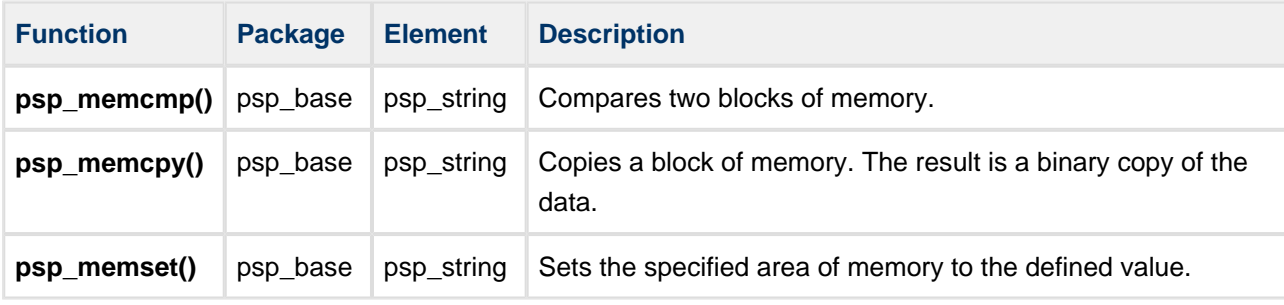

The module makes use of the following standard PSP macros:

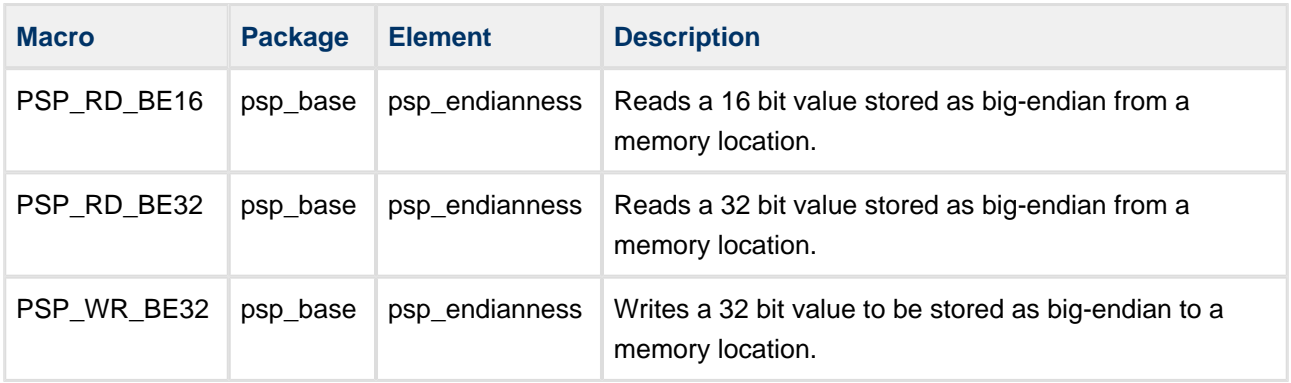